## **Download Apk Photoshop For Mac ((TOP))**

Installing Adobe Photoshop and then cracking it is easy and simple. The first step is to download and install the Adobe Photoshop software on your computer. Then, you need to locate the installation.exe file and run it. Once the installation is complete, you need to locate the patch file and copy it to your computer. The patch file is usually available online, and it is used to unlock the full version of the software. Once the patch file is copied, you need to run it and then follow the instructions on the screen. Once the patching process is complete, you will have a fully functional version of Adobe Photoshop on your computer. To make sure that the software is running properly, you should check the version number to ensure that the crack was successful.

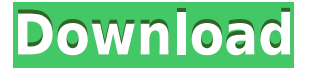

Lightroom 5 is a reinvention, not a rebranding of Lightroom 4. Remaining features include new organization tools, a revamped interface, the ability to fine-tune your image workflow by exploring your photos in great detail in a searchable index, face recognition capabilities, customizable smart collections, and many more features and tools. The latest version also makes it possible to use the program's catalogs and keywords from both Lightroom and Bridge. And yet, like the iPhone and iPad, its policies and delete algorithms seem to be changing every few weeks. I've already had iCloud sync (when the option to turn it off was the only one presented to users) changed to delete all pictures taken on the device… and then to delete all photos taken on the device. The performance is smoother and the UI cleaner. In my experience, it's much easier, not only because the software runs faster, but compactly too. You'll also find the workflow has improved, and if you're running on large file sizes, expect a bump in performance, as it will be faster to open images, and you can work with larger image files from start to finish, including large RAW and RAW+JPEG files. It's important to remember that, like any other software, the more RAM you have, the better the performance. For users of Slic3r, it was a fun process to try out the Slic3r new version on the new slic3r 3.1 and test it. Everything worked smoothly with little errors, and it was much faster to print on the printer than before!

## **Photoshop 2021 (Version 22.3.1) Download Incl Product Key Serial Key 2022**

When you crop the image it will not crop the movement of the objects, it only removes the unnecessary content from the photo. This is extremely important because it allows the more focused on objects to stand out. When you move around in the photo the different objects shifts around the image. To get started with graphic design in Adobe Photoshop, first you'll need to open a new file. You can click on the File button located at the top of the screen and select a new image. You can do this by clicking on the folder icon at the top of the screen and selecting an existing image or by

clicking the + sign at the top left of the screen. The new image will automatically open in your editing program. If you choose to open the image in a new tab or window instead of the main window, you can do that by clicking the + sign at the top left of the screen. When you open your image, you'll notice a small rectangle near the top of your screen. This rectangle contains a basic set of tools for editing your image. This area is called the toolbar and it is a collection of control buttons, each of which is a tool used to manipulate your image. You'll want to click on the down arrow located in the upper left corner of this toolbar to pop-up a menu of options. From there you can select a tool that you'd like to use to edit your image. If you're just starting to work in graphic design, it's a good idea to start with the basics. In order to do that, you'll need to select a tool from the toolbar. There are a variety of tools you can use to edit your image, including all of the tools included in the initial toolbar. You can select any tool by clicking on it. e3d0a04c9c

## **Download Photoshop 2021 (Version 22.3.1)With Registration Code Incl Product Key For Windows [32|64bit] {{ upDated }} 2023**

For 2020, you can also expect powerful and easy-to-use tools that deliver the features and simplicity of Photoshop, along with new content right within the product. The new Adobe Color CC lets you instantly order and collect colors from your photos in real time, and the new Image Matching engine helps you find similar images in your library. To see the full list of the new Photoshop features heading into 2021, visit https://store.adobe.com/us/apps/photoshop . With the planned launch of Photoshop for iOS, you also will be able to edit and share photos and panoramas right from your phone. Adobe is also further extending the AI-powered features of Photoshop with a number of new tools in the 2020 release, including the ability to quickly fix major errors in photos. Also planned for the next release is Photoshop's new Content-Aware Fill, which intelligently fills in holes or gaps in images and is now being released to Photoshop for iOS. Adobe will also launch a number of new features on Photoshop that let you control the details of your image. In the upcoming release, the new Shadow Detail tool will let you control the amount of contrast in an image. You can select multiple shadow areas at once and control the approximate size of the shadow areas in real time. You also get a new workflow for transparent shadows and the potential for shadows to create a three-dimensional look in your image. You can create a transparent stroke to create dynamic shadows and highlights, so there really is no excuse for not having transparency effects on your work.

photoshop free full download for pc photoshop express free download for pc photoshop exe free download for pc photoshop editor free download for pc photoshop stylish fonts pack free download photoshop free download for this pc adobe photoshop free download for pc 8.1 adobe photoshop mod apk free download for pc photoshop mod apk free download for pc photoshop free download for low end pc

Arc and Reflect tools. Using an intuitive interface for aligning, scaling and rotating, the new Arc and Reflect tools increase productivity by allowing you to quickly align and pass straight through reflections. You can also easily change the view and orientation of the reflection and project it back onto the hemisphere. Type foundry. Easily discover typefaces to use in your design. Typefaces are accompanied by a powerful and comprehensive font manager. You can easily search type based on criteria such as calligraphic, historical or decorative style, select properties such as weight, thickness and alternating styles, and preview fonts. The new Type Manager also gives designers and clients visibility into their font collections." The interface combines a task-driven user interface that guides you to perform common operations with a well-organized library of tools onscreen at any one time. Photoshop's right-click feature lets you customize tools by grouping them into folders like Groups, which you can then save to your user library, easily recall, or add others with. You can customize the tool bar for customization to suit you and your workflow. Along with all of the creative editing tools previously mentioned, you also have access to many of the common controls that are essentially a repeat of the desktop version of Photoshop (see the workflow tab on the bottom bar of the interface). By way of example, you can change how a tool behaves by turning on and off the Document History feature. In addition, some tools, like Content-Aware Fill, can be controlled with the newly added Content-Aware Move Tool. This tool allows you to merge images by moving selected areas of a still image over a section of a moving image, as opposed to copying and pasting a pixel or block of an image for the entire image (as in the original process).

Adobe Illustrator is another essential addition for most graphic designers and photographers today. It's a top-quality illustration software that includes a number of tools and features, one of the image editing application for photo editing and digital art. It also includes a variety of drawing tools and a powerful vector-editing software. The latest version is a little bit different from Photoshop with its version 12. Unlike traditional versions, there is no Adobe Photoshop Elements, only Photoshop. The last version of the upcoming release is due to hit the market in November. This release will include all of the features from Photoshop Elements so the upgrade for disappointed users will be simple. This is the most comprehensive RTML training course available. You will apply what you learn in this course by actually using Adobe PageMill and Adobe FrameMaker. You will also see in the course how workflow and the RTML file save time and money for your company. Adobe Photoshop gets a lot of flak, no that is not an insult, people just misunderstand the software for one of the most complicated pieces of software ever developed. With some tutorials and a little practice and patience, you can get your hands on Photoshop and start using all of the features that it has to offer.